#### **INSTRUMENTAL INTERACTION**

#### **POLYMORPHISM**

- ▸ The same tool can be used in different contexts
- ▸ Example : color selector
	- ▸ Change color of: **Text** Border Background Highlight

…

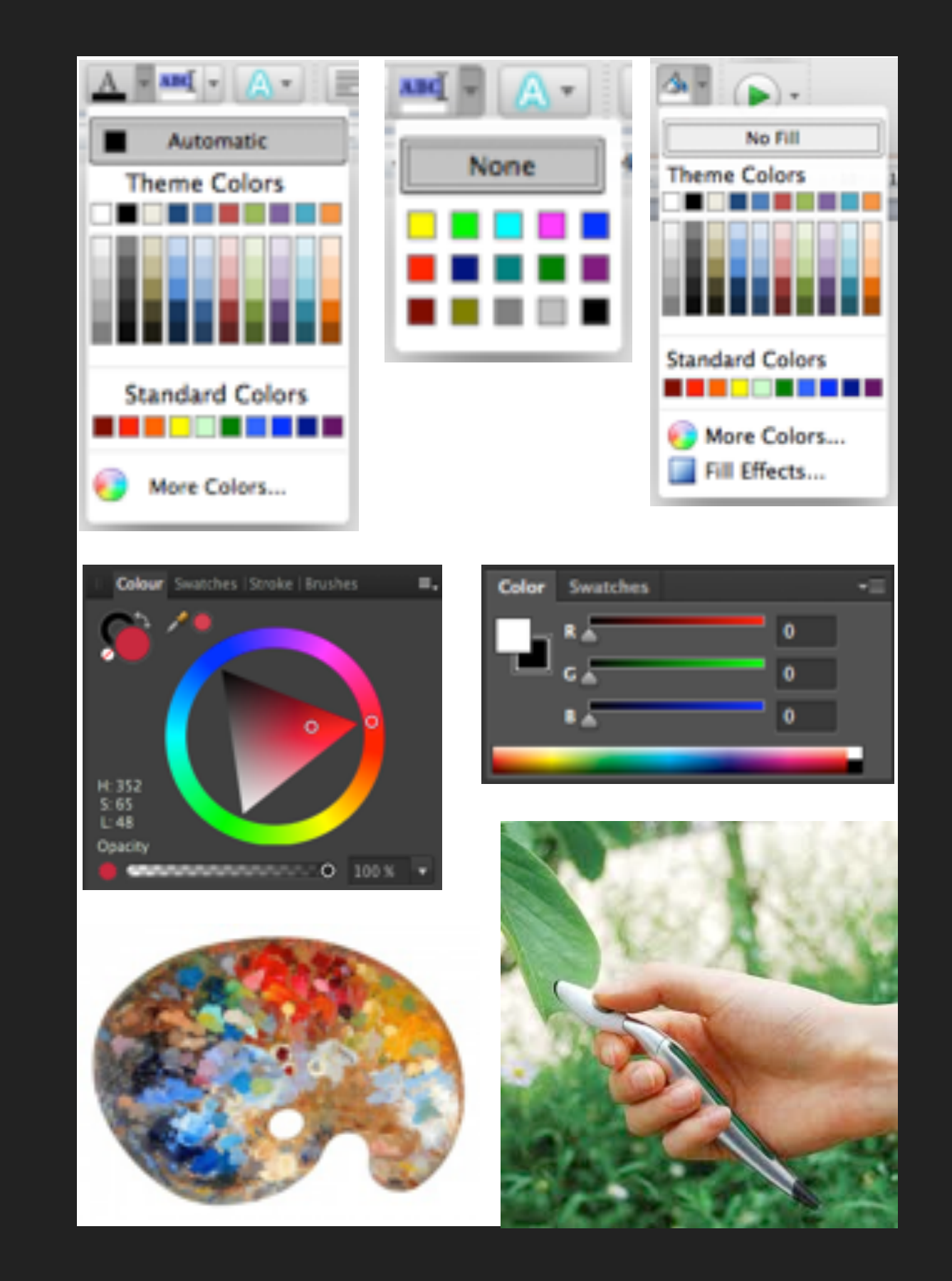

## **POLYMORPHISM**

- ▸ The same tool can be used in different contexts
- Example : color selector
- Common examples: Open, cut, paste, delete, move
- ▸ Apply command to group: apply to each object, if meaningful
- ▸ Free the tools from the applications where they are trapped!

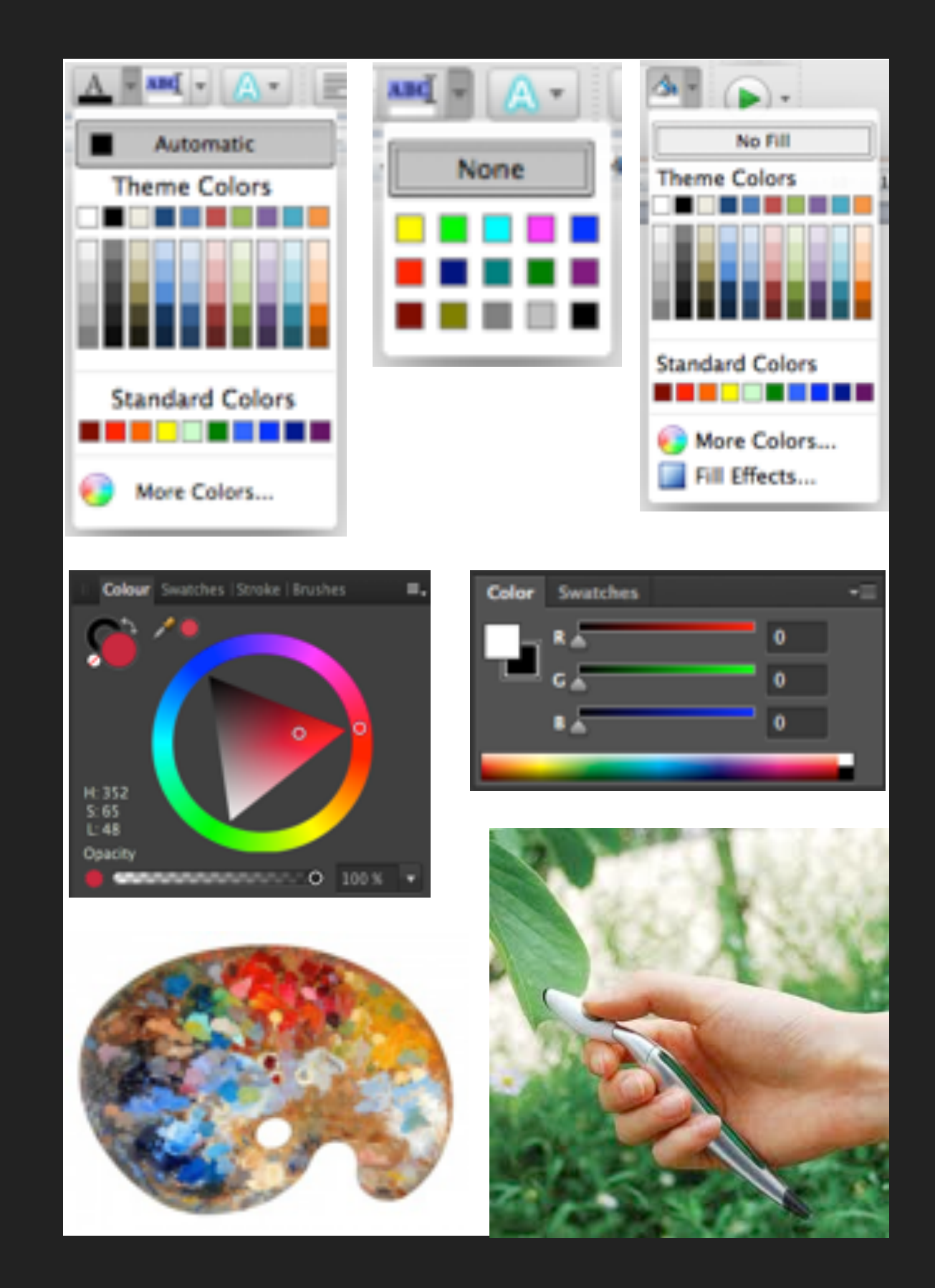

### **REUSE**

- ▸ Output reuse (objects)
- ▸ Example : copy-paste, duplicate

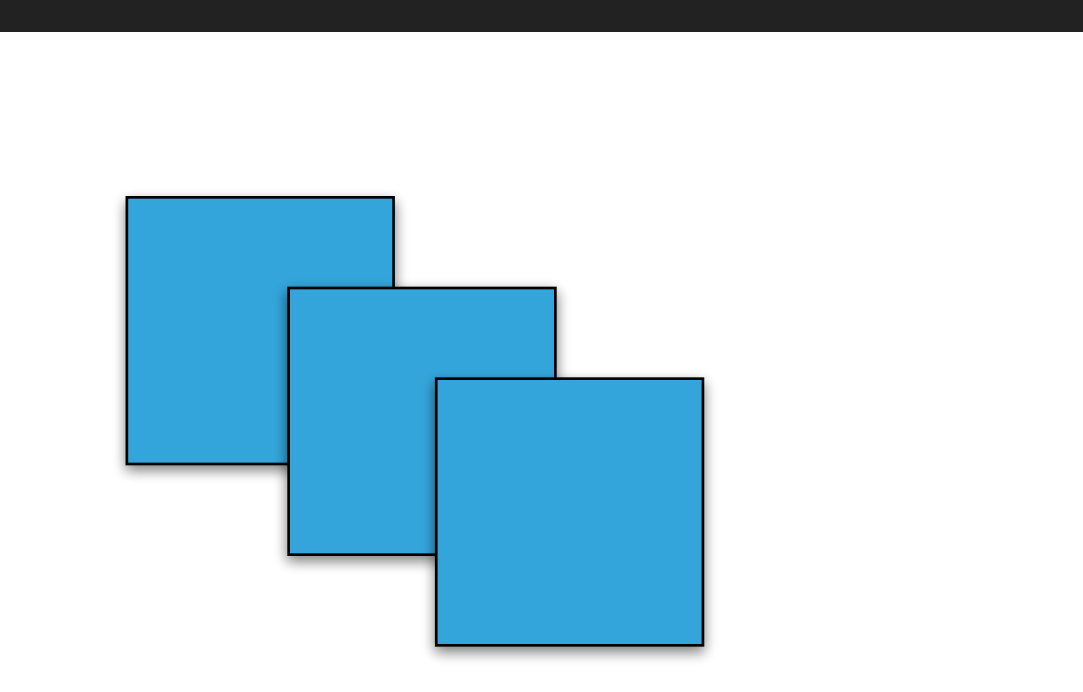

### **REUSE**

- ▸ Output reuse (objects)
- ▸ Example : copy-paste, duplicate

- ▸ Input reuse (commands)
- ▸ Example : redo, history, macros

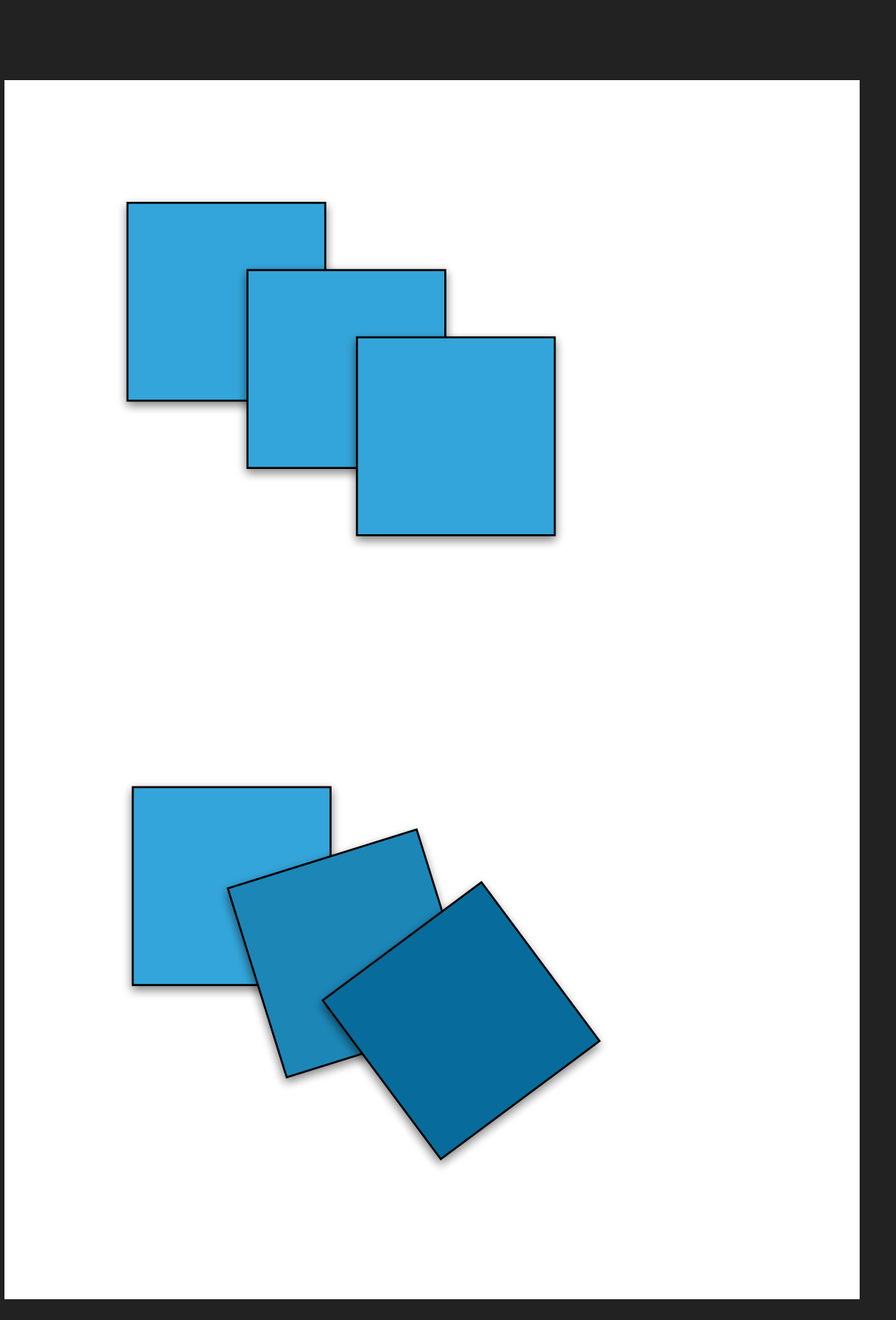

# **ANALYZING STICKYLINES**

- **Reification of alignment**
- **Polymorphic** 
	- ▸ Align objects of different types
	- ▸ Move command adds/removes object to/from StickyLines
- **Reusable** 
	- ▸ Copy StickyLine (with objects)
	- Copy tweaks

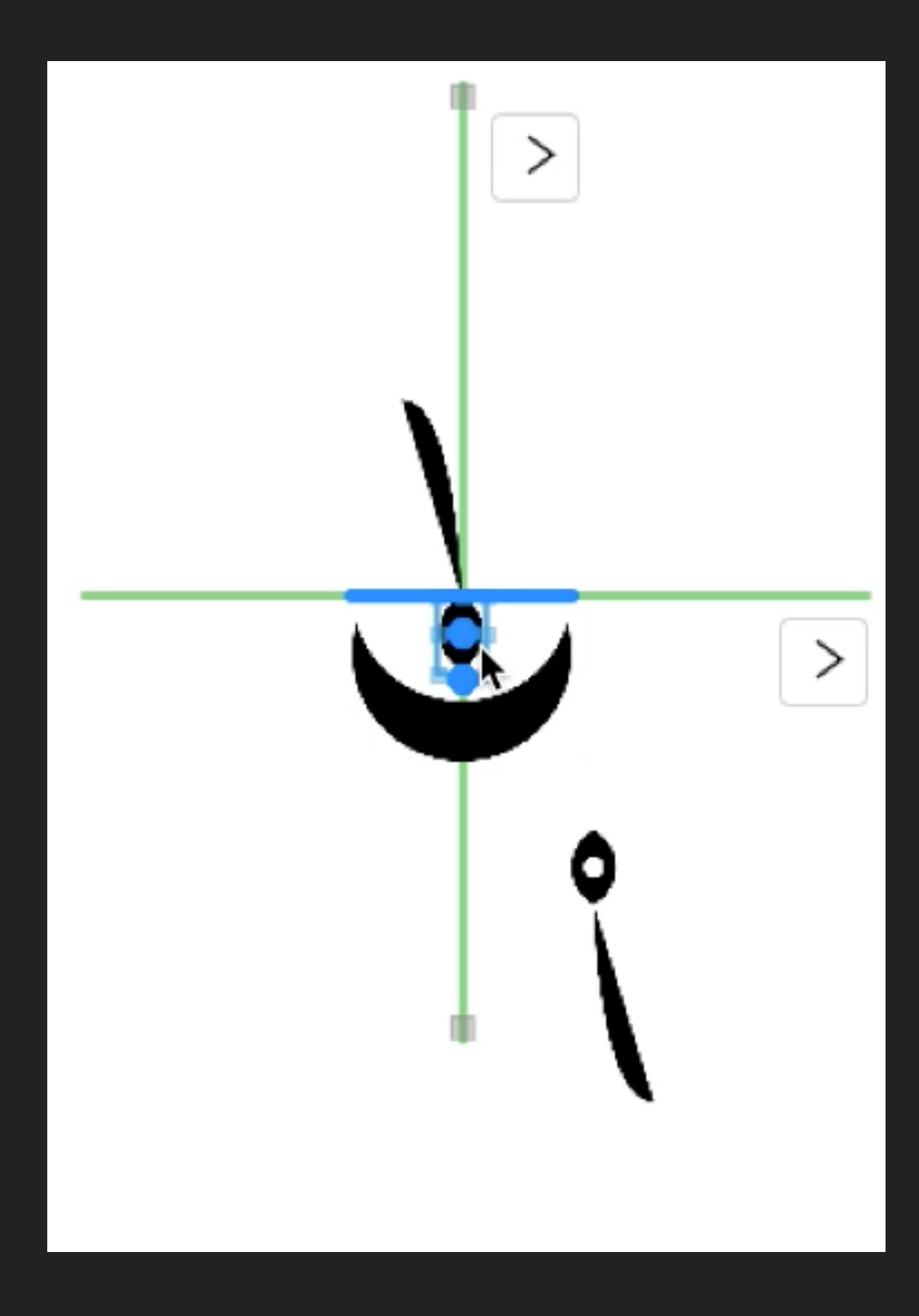

# **INTEGRATING THE PRINCIPLES**

- ▸ Reification and polymorphism:
	- ▸ More objects and fewer commands
- ▸ Reification facilitates output reuse:
	- ▸ More first-class objects can be reused
- Polymorphism facilitates input reuse:
	- ▸ Increases the scope of commands

# **STYLES**

- ▸ Reification of a collection of attributes
- ▸ Polymorphism
	- ▸ Apply style to different objects
- ▸ Reuse
	- ▸ Extract style from object
	- ▸ Apply to other objects

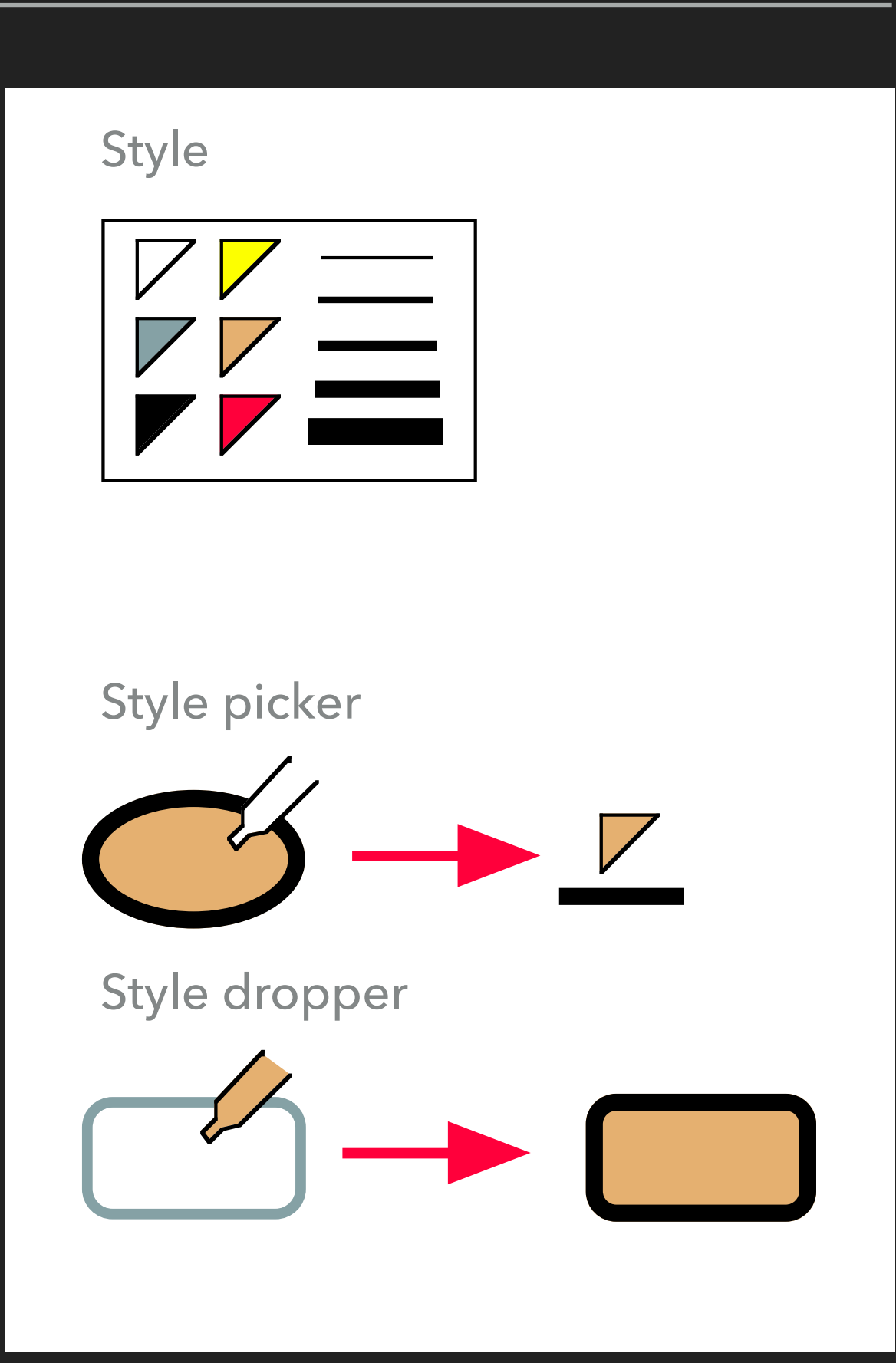

#### **INSTRUMENTAL INTERACTION**

# **OTHER EXAMPLES**

- ▸ Groups
	- ▸ Reify a selection
	- ▸ Support polymorphism
- ▸ Layers
	- ▸ Reify modes
- ▸ Macros
	- ▸ Reify sequences of commands

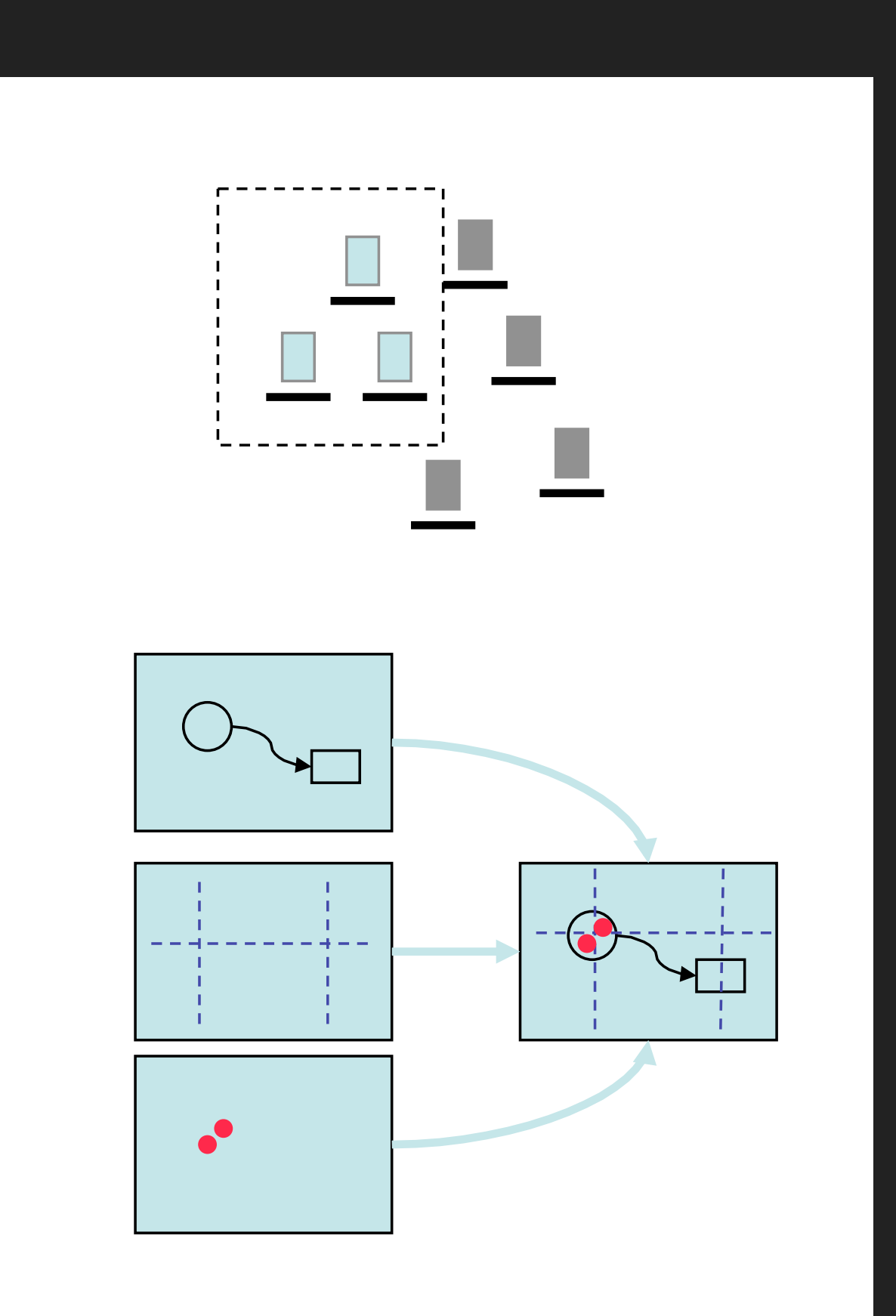

**INSTRUMENTAL INTERACTION**

#### **OBJECT-ORIENTED DRAWING** H. Xia, B. Araujo, T. Grossman, D. Wigdor

# **Object-Oriented Drawing**

Haijun Xia<sup>1</sup>, Bruno Araujo<sup>1</sup>, Tovi Grossman<sup>2</sup>, Daniel Wigdor<sup>1</sup>

<sup>1</sup>University of Toronto <sup>2</sup>Autodesk Research

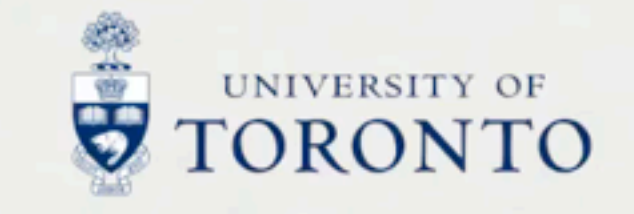

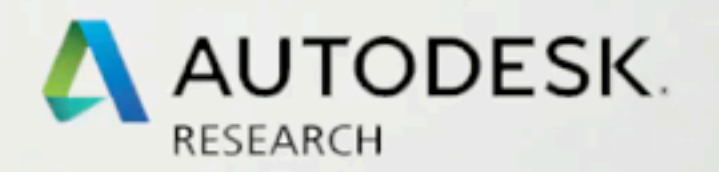

# **UBICOMP INSTRUMENTS**

- ▸ Instruments spanning multiple interaction surfaces
- ▸ Multi surface interaction
- ▸ VIGO (CHI'09)

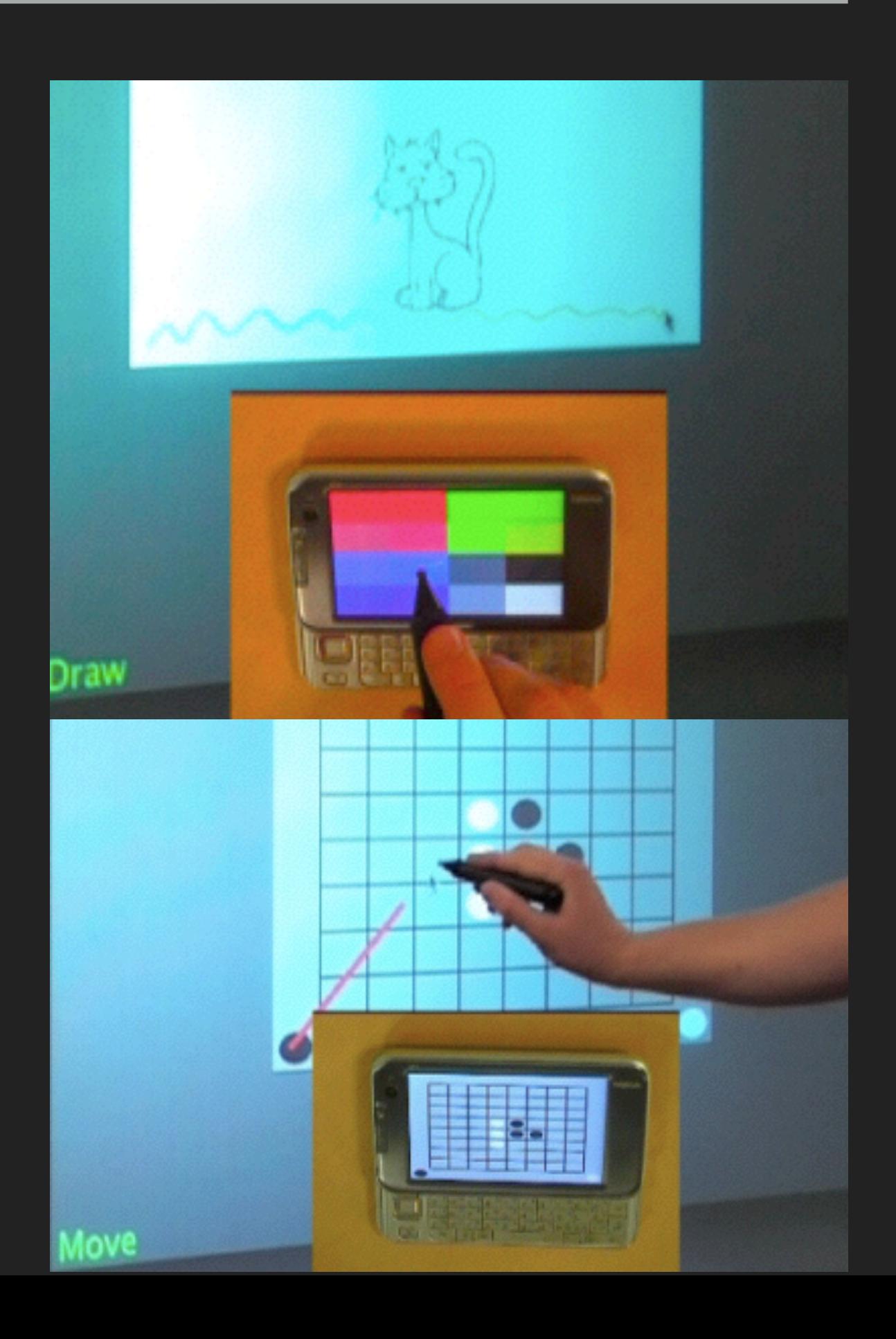

### **EXERCISE**

- ▸ Work in groups and use last week's homework
- ▸ Identify tools that are common between the applications you analyzed
- ▸ Pick tools that seem specific to an application, and see if you can make them useful in the others